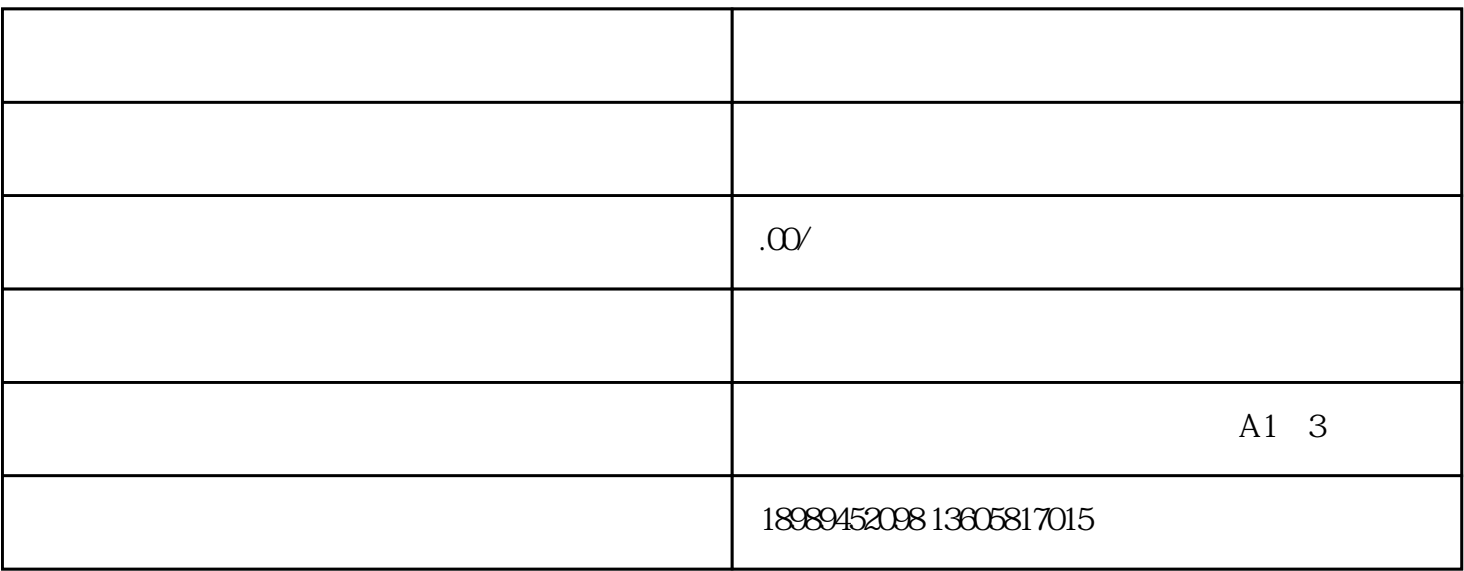

 $ICP$ 

 $ICP$ 

 $APP$ ,  $\sim$   $500$